### Neurodynamics

Week 3 Computational Lab

## Problem 1 A

Nullclines:<https://mcb.berkeley.edu/courses/mcb137/exercises/Nullclines.pdf>

### **1. Set up the ML or HH models like in the last homework assignment**  Input the ML functions given in the assignment

#### **2. Create matrix of V-w values:**

v = np.linspace(vmin, vmax, pointcount); *what are reasonable min/max values for V? Try ~30 points* w = np.linspace(wmin, wmax, pointcount); *what is w? So, what are reasonable min/max values? (30 points again)* [V, W] = np.meshgrid(v, w); *creates matrix of v, w values*

#### **3. Use the functions given in the example code:**

 $[X_n$ null\_V\_I, Y\_null\_V\_I] =  $get$ Nullcline(dVdt(V, W, I\_ext\_I); % repeat for other currents (I\_ext\_2 ...)

 $[X_n$ null\_w, Y\_null\_w] =  ${\bf getNullcline}(\text{dwdt}(V, W), v, w);$ 

 $[\text{xint}_1, \text{yint}_1]$  =  $\text{getCrossings}(X_n, \text{null}_1, Y_n, \text{null}_2, X_n, \text{null}_2, Y_n, \text{null}_3, \text{null}_3, \text{null}_4, \text{null}_5, \text{null}_5, \text{null}_6, \text{null}_7, \text{null}_7, \text{null}_7, \text{null}_7, \text{null}_7, \text{null}_8, \text{null}_7, \text{null}_8, \text{null}_8, \text{null}_9, \text{null}_9, \text{null}_9, \text{null}_9, \text{null}_9, \text{null}_9, \text{null}_9, \text{null}_9$ 

# Problem 1 A (con't)

Should look something like this (different external current values)

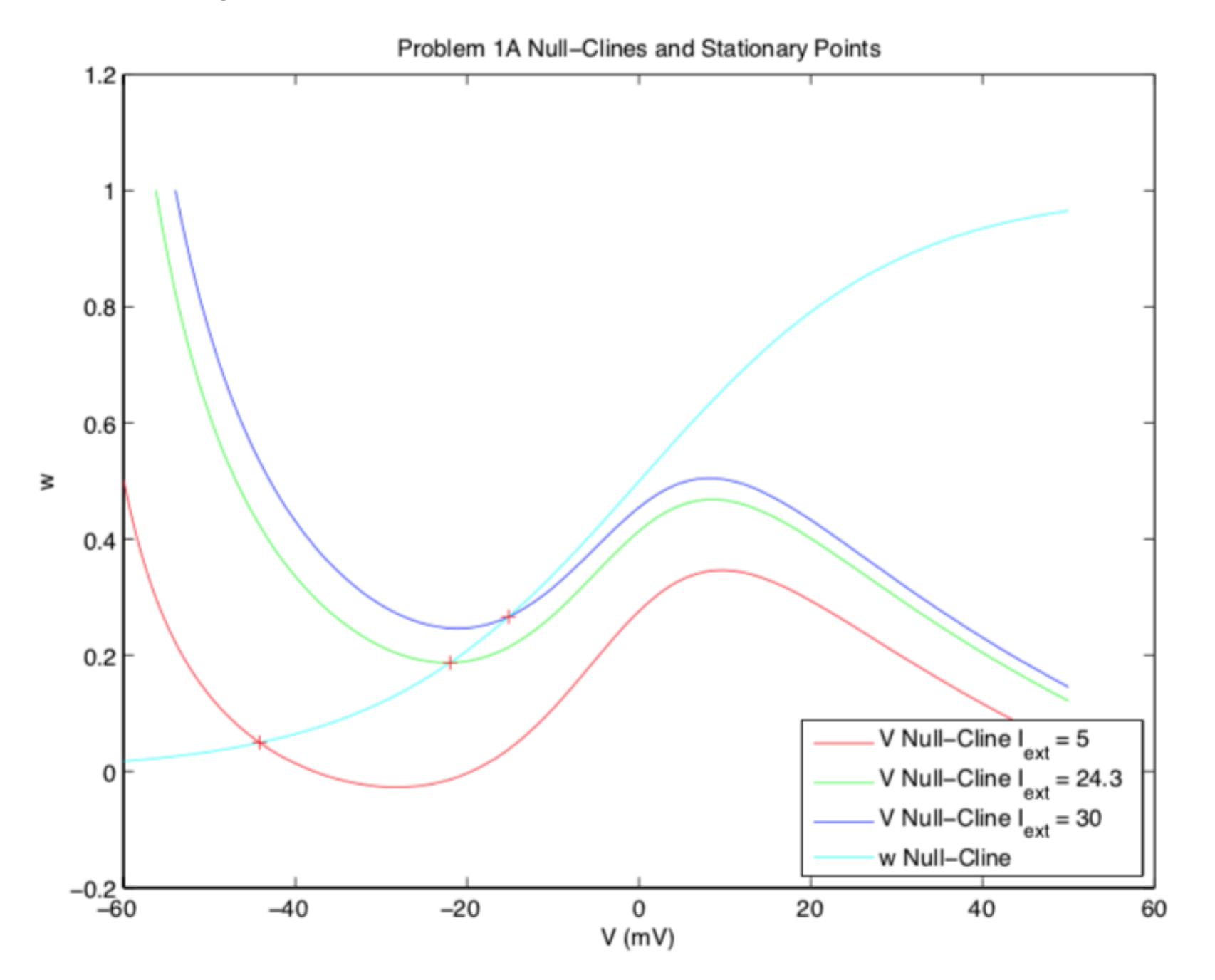

# Problem 1B, C, D

#### **B:** To determine stability of a stationary point, look at the eigenvalues.

J\_1 = **getJacobian**(V, W, dVdt(V, W, **I\_ext\_1**), dwdt(V, W), xint\_1, yint\_1);

 $[V1, D1] = eig(1, 1);$  % V and D have real and imaginary components

**C:** Verify the stability by plotting simulated trajectories starting from different initial points.

 $t = 0:0.001:100;$ 

thetas =  $0:45:180$ ;

for  $i = 1:5$ :

dXdt1 =  $@$ (t1, X1) [dVdt(X1(1), X1(2), **I\_ext\_I**); dwdt(X1(1), X1(2))];

```
 [t1, X1] = ode23(dXdt1, t, [xint_1 + cos(thetas(i) * (3.14159)/180), yint_1 + sin(thetas(i) * (3.14159)/180)]);
```
end

**D:** Repeat analysis in A, B, C for the fourth current.

### Problem 2

- Same as Problem 1 but with Reduced HH model.
	- Compare the two.